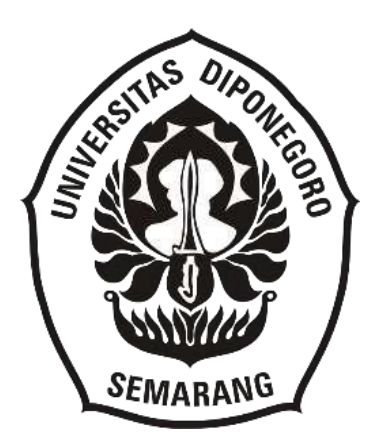

# **VIDEO TUTORIAL PENGGUNAAN APLIKASI SIKD DALAM MELAKUKAN PENGELOLAAN ARSIP INAKTIF DI UNIT KEARSIPAN PADA BIRO UMUM SEKRETARIAT DAERAH PROVINSI JAWA TENGAH**

## **TUGAS AKHIR**

Disusun Oleh :

Bima Hadi Kusuma NIM 4002069650140

# **DEPARTEMEN INFOMASI DAN BUDAYA PROGRAM STUDI D4 INFORMASI DAN HUBUNGAN MASYARAKAT SEKOLAH VOKASI UNIVERSITAS DIPONEGORO**

## **SEMARANG**

**2024**

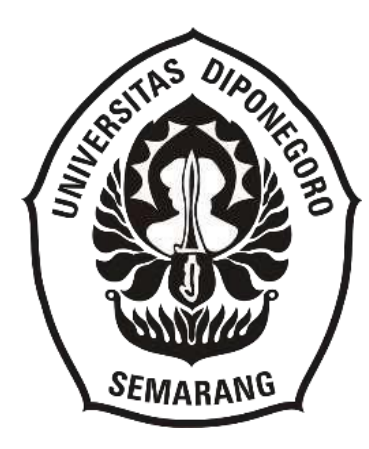

# **VIDEO TUTORIAL PENGGUNAAN APLIKASI SIKD DALAM MELAKUKAN PENGELOLAAN ARSIP INAKTIF DI UNIT KEARSIPAN PADA BIRO UMUM SEKRETARIAT DAERAH PROVINSI JAWA TENGAH**

## **TUGAS AKHIR**

"Diajukan sebagai salah satu syarat untuk memperoleh gelar arjana Terapan Informasi dan Hubungan Masyarakat"

Disusun Oleh :

Bima Hadi Kusuma

NIM 40020619650140

## **DEPARTEMEN INFOMASI DAN BUDAYA**

**PROGRAM STUDI D4 INFORMASI DAN HUBUNGAN MASYARAKAT** 

## **SEKOLAH VOKASI**

**UNIVERSITAS DIPONEGORO**

## **SEMARANG**

**2024**

#### PERNYATAAN ORISINALITAS

"Tugas akhir ini adalah produk dari usaha pribadi saya, tanpa melakukan pengambilan hasil orang lain. Sumber yang dipergunakan dalam pembuatan Tugas Akhir memuat rujukan dengan dengan sebenar-benarnya"

Nama

Nim

: Bima Hadi Kusuma

: 40020619650140 Tanda Tangan

 $\overline{a}$ For

Tanggal

: 21 Febuari 2024

#### **PERSETUJUAN**

Tugas Akhir ini diajukan oleh

**NAMA NIM** 

Program Studi

Konsentrasi

Judul Tugas Akhir

: Bima Hadi Kusuma : 400206119650140 : STr. Informasi dan Hubungan Masyarakat : Kearsipan : Video Tutorial Penggunaan Aplikasi SIKD Dalam Melakukan Pengelolaan Arsip Inaktif Di Unit Kearsipan Pada Biro Umum Sekretariat Daerah Provinsi Jawa Tengah

Semarang, 21 Febuari 2024

Dosen Pembimbing

 $\mathbf{r}$ 

Jazimaky Husna, S.IP., M.IP NIP\198204252018072001

#### **PENGESAHAN**

Tugas Akhir di buat oleh : : Bima Hadi Kusuma Nama : 40020619650140 **NIM** : STr. Informasi dan Hubungan Masyarakat Program Studi Kosentrasi : Kearsipan Judul Tugas Akhir  $\ddot{\cdot}$ 

"Video tutorial penggunaan aplikasi SIKD dalam melakukan pengelolaan arsip inaktif di Unit Kearsipan pada Biro Umum Sekretariat Daerah Provinsi Jawa Tengah"

Berhasil disajikan di hadapan Tim Penguji dan diterima sebagai syarat yang diperlukan untuk mendapatkan gelar Sarjana Terapan dalam Program Studi Sarjana, Departemen Informasi dan Humas, Sekolah Vokasi, Universitas Diponegoro.

#### **TIM PENGUJI**

: Jazimatul Husna, S.IP,. M.IP Pembimbing

: Dra. Sri Indahtri, M.Hum Penguji I

: Yayuk Endang Irawati, S.S., M.A Penguji II

 $\overline{(\ }$ 

Semarang, 13 Maret 2024

Ketua Program Studi Informasi dan Humas

Dra. Sri Indrathi, M.Hum

MIP.19660215199103200

### PERNYATAAN PERSETUJUAN PUBLIKASI TUGAS AKHIR UNTUK KEPENTINGAN AKADEMIS

Sebagai dari anggota akademis Universitas Diponegoro, penulis yang menandatangani di bawah ini:

Nama : Bima Hadi Kusuma

**NIM** : 40020619650140

Program Studi: Str. Informasi dan Hubungan Masyarakat

Fakultas : Sekolah Vokasi

Jenis Karya : Tugas Akhir

Untuk mendukung perkembangan pengetahuan, saya setuju memberikan Hak Bebas Royalti Nonekslusif kepada Universitas Diponegoro atas karya ilmiah saya yang berjudul:

"Video tutorial penggunaan aplikasi SIKD dalam melakukan pengelolaan arsip inaktif di Unit Kearsipan pada Biro Umum Sekretariat Daerah Provinsi Jawa Tengah"

Bersama dengan perangkat yang ada (bila diperlukan). Dengan Hak Bebas Royalti/Nonekslusif ini, Universitas Diponegoro berwenang untuk menyimpan, mengalih media/format, mengelola dalam bentuk pangkalan data, merawat, dan mempublikasikan Tugas Akhir saya, asalkan tetap mencantumkan nama saya sebagai penulis/pencipta dan sebagai pemilik Hak Cipta. Pernyataan ini dibuat dengan bersungguh.

Semarang, 21 Febuari 2024

Yang Menyatakan,

Bima Hadi Kusuma

#### **PERSEMBAHAN**

#### **Motto :**

"Permata tidak akan berkilau tanpa gesekan. Begitupun juga manusia, tidak ada seorang manusia yang luar biasa tanpa doa kedua orang tua"

#### **BIMA HADI KUSUMA**

Penyajian karya akhir ini ditujukan kepada:

- 1. Dengan rahmat dan anugerah Allah SWT, saya berhasil menyelesaikan pendidikan di Universitas Diponegoro.
- 2. Kedua Orang Tua, yang aku sayangi dan doanya selalu mengiringgi dengan setiap hari tanpa berhenti.
- 3. Beserta selaku Unit Kearsipan pada Biro Umum Sekretariat Daerah Jawa Tengah, yang telah membantu dalam pengerjaan dengan segenap hati untuk yang terbaik.
- 4. Segenap civitas akademik Universitas Diponegoro yang kucintai dan kuhormati, para dosen yang senantiasa tulus dan sabar dalam membimbing. Semoga teladan, nasihat dan kebaikan yang telah diberikan terus menyala pada kalian.

#### **ABSTRAK**

Penelitian ini dilatarbelakangi oleh kurangnya pemahaman pegawai dalam melakukan pengelolaan arsip inaktif dengan memanfaatkan aplikasi SIKD di Unit Kearsipan pada Biro Umum Sekretariat Daerah Provinsi Jawa Tengah. Kurangnya terhadap sosialisasi dengan secara mendalam, dengan ini tentu saja mengakibatkan proses pengelolaan arsip inkatif terhambat atau terjadinya penumpukan volume arsip inaktif. Maka dari adanya permasalahan yang ada, peneliti berinisiatif membuatkan sebuah video tutorial penggunaan aplikasi SIKD dalam melakukan pengelolaan arsip inaktif di Unit Kearsipan. Tujuannya agar dapat memberikan pemahaman dan berguna sebagai pedoman. Penelitian ini merupakan penelitian yang bersifat kualitatif dengan tindakan (action research). Berdasarkan penelitian yang dilakukan, kesimpulan dari hasil pembuatan video tutorial penggunaan aplikasi SIKD dalam melakukan pengelolaan arsip inaktif dinilai cukup berhasil dan membantu memberikan pemahaman pegawai dalam pelaksanaan terhadap pengelolaan arsip inaktif dengan menggunakan aplikasi SIKD.

*Kata Kunci : Video Tutorial, Aplikasi SIKD, Pengelolaan arsip inaktif*

#### **ABSTRACT**

This research was motivated by a lack of employee understanding in managing inactive records by utilizing the SIKD platform application in the Archives Unit at the General Bureau of the Regional Secretariat of Central Java Province. Lack of in-depth socialization, of course, results in the process of managing active records being hampered or the volume of inactive records building up. So, because of the existing problems, researchers took the initiative to make a video tutorial on using the SIKD application in managing inactive archives in the Archives Unit. The aim is to the provide an understanding, provide information and serve as a guide. This research is qualitative research with action (action research). Based on the research conducted, the conclusion from the results of making a video tutorial on using the SIKD application in managing inactive records is considered quite successful in the helping provide employees with understanding in implementing inactive records management using the SIKD application.

*Keywords : Video Tutorials, SIKD application, Inactive archive management*

#### **KATA PENGANTAR**

Alhamdulillah, dengan rasa syukur dan pujian kepada Allah SWT atas anugerah, petunjuk, dan bantuan-Nya, saya berhasil menyelesaikan Karya Akhir berjudul: "Video tutorial penggunaan aplikasi SIKD dalam melakukan pengelolaan arsip inaktif di Unit Kearsipan pada Biro Umum Sekretariat Daerah Provinsi Jawa Tengah". Semoga rahmat dan salam dilimpahkan kepada Nabi Muhammad SAW, yang syafa'atnya kita harapkan di kehidupan akhirat. Selain itu, penyelesaian Karya Akhir ini tidak dapat dipisahkan dari bimbingan serta dukungan yang diberikan oleh berbagai pihak. Maka sebab itu, penulis dengan sepenuh hati mengucapkan dengan sangat berterima kasih kepada semua yang terhormat:

- 1. Prof. Dr. Ir. Budiyono, M.Si., yang menjabat sebagai Kepala Sekolah Vokasi Universitas Diponegoro.
- 2. Dra. Sri Indrahti, M. Hum., yang menjabat sebagai Ketua Program Studi S.Tr Informasi dan Hubungan Masyarakat di Sekolah Vokasi Universitas Diponegoro, telah berperan sebagai penguji dan memberikan panduan dalam penyusunan Tugas Akhir ini.
- 3. Agus Naryoso, S.Sos, M.Si, yang menjabat sebagai sekretaris program studi D4 Informasi dan Hubungan Masyarakat, memberikan pengarahan selama perkuliahan, yang telah membantu penulis dalam menyelesaikan Tugas Akhir ini.
- 4. Alm. Ghozian Aulia Pradhana, S.I.Kom., M.A, yang bertindak sebagai pembimbing akademis penulis, telah memberikan dukungan dan motivasi dalam menyelesaikan Tugas Akhir ini.
- 5. Jazimatul Husna, S.IP., M.IP, yang menjadi pembimbing akademis penulis, dengan semangat memberikan dorongan, masukan, dan petunjuk bagi penulis dalam menyelesaikan Tugas Akhir.
- 6. Yayuk Endang Irawati, S.S., M.A. yang bertindak sebagai dosen penguji dalam sidang Tugas Akhir, memberikan panduan teoritis dalam penulisan Tugas Akhir.
- 7. Moh. Wachju Alamsyah, S.H., yang menjabat sebagai Kepala Biro Umum di Sekretariat Daerah Provinsi Jawa Tengah, dapat memberikan peluang bagi penulis untuk melakukan magang dan penelitian di Biro Umum.
- 8. Fitra Wijaya, SIP., M.Si, Menik Istiyowati, AMd, dan Sukarmi, SE serta Sri Pawenang Wahyu Dewan Usodo, SE selaku bapak dan ibu Pembimbing Lapangan di Unit Kearsipan pada Biro Umum Sekretariat Daerah Provinsi Jawa Tengah, dengan sepenuh hati telah membantu dalam penelitian.
- 9. Orang tua tercinta dan seluruh anggota keluarga dengan penuh kasih memberikan doa dan dukungan selama penulis menjalani studi di Universitas Diponegoro.
- 10. Teman-teman prodi Str. Informasi dan Hubungan Masyarakat Kosentrasi Kearsipan yang selalu memberi dukungan dan bantuan.
- 11. Sahabat terbaik Widya Rahayu, Umi Rahmawati, Layla Khusnul S, Adimas Ariyana, Adam Afuwwu Subagyo, Muzaki Fikri Pratomo dan Cahyo Wahyu Ramadhan yang selalu memberi penyemangat.
- 12. Teman-teman tembalang squad yang senantiasa mendukung, membantu dan juga memberikan semangat penulis.

Penulis menyadari bahwa masih ada kekurangan dalam penulisan Tugas Akhir ini. Maka sebab itu, penulis berharap mendapatkan kritik dan saran guna perbaikan bersama di masa yang akan datang.

> Semarang, 21 Febuari 2024 Penulis

> > Bima Hadi Kusuma

## **DAFTAR ISI**

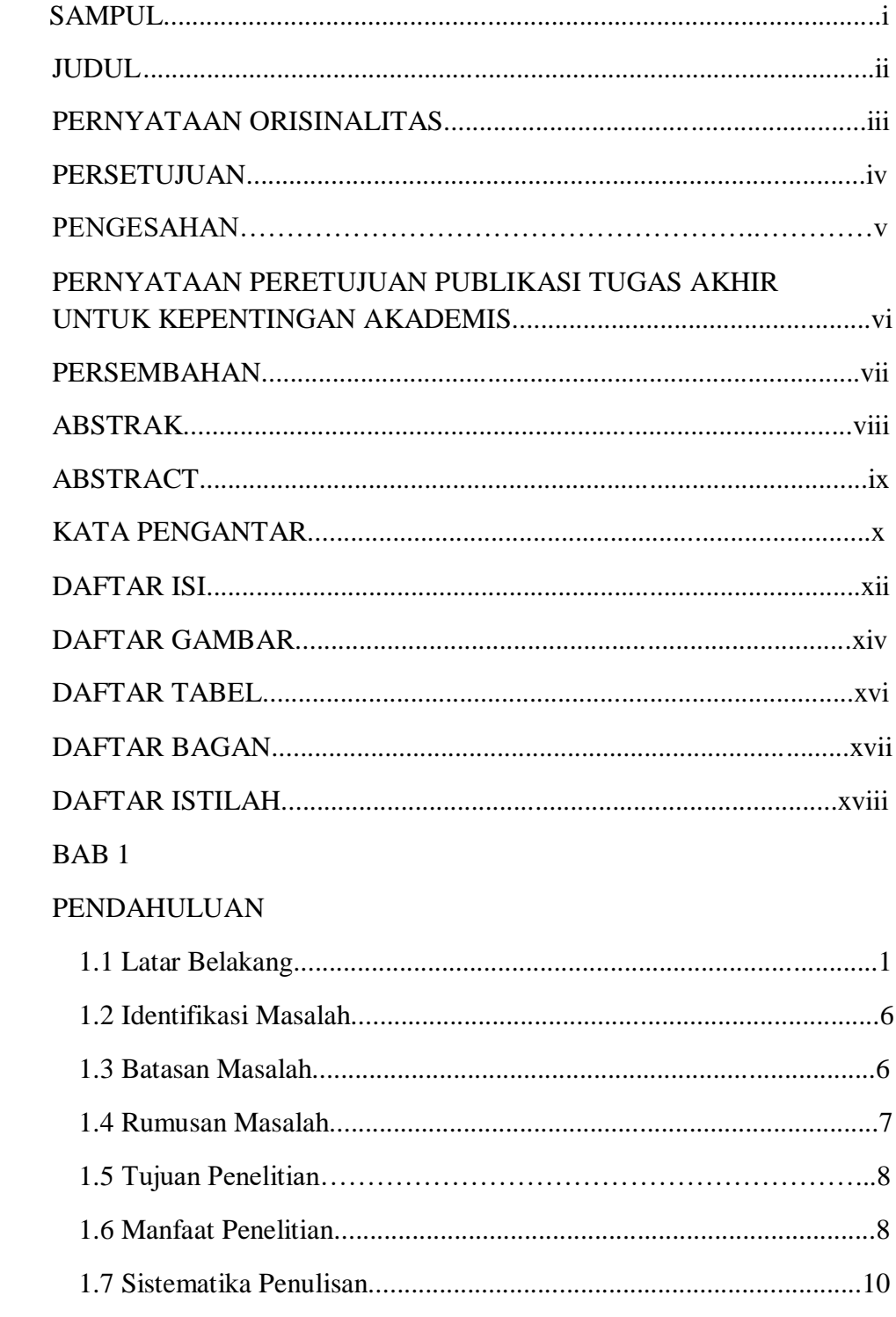

## BAB II

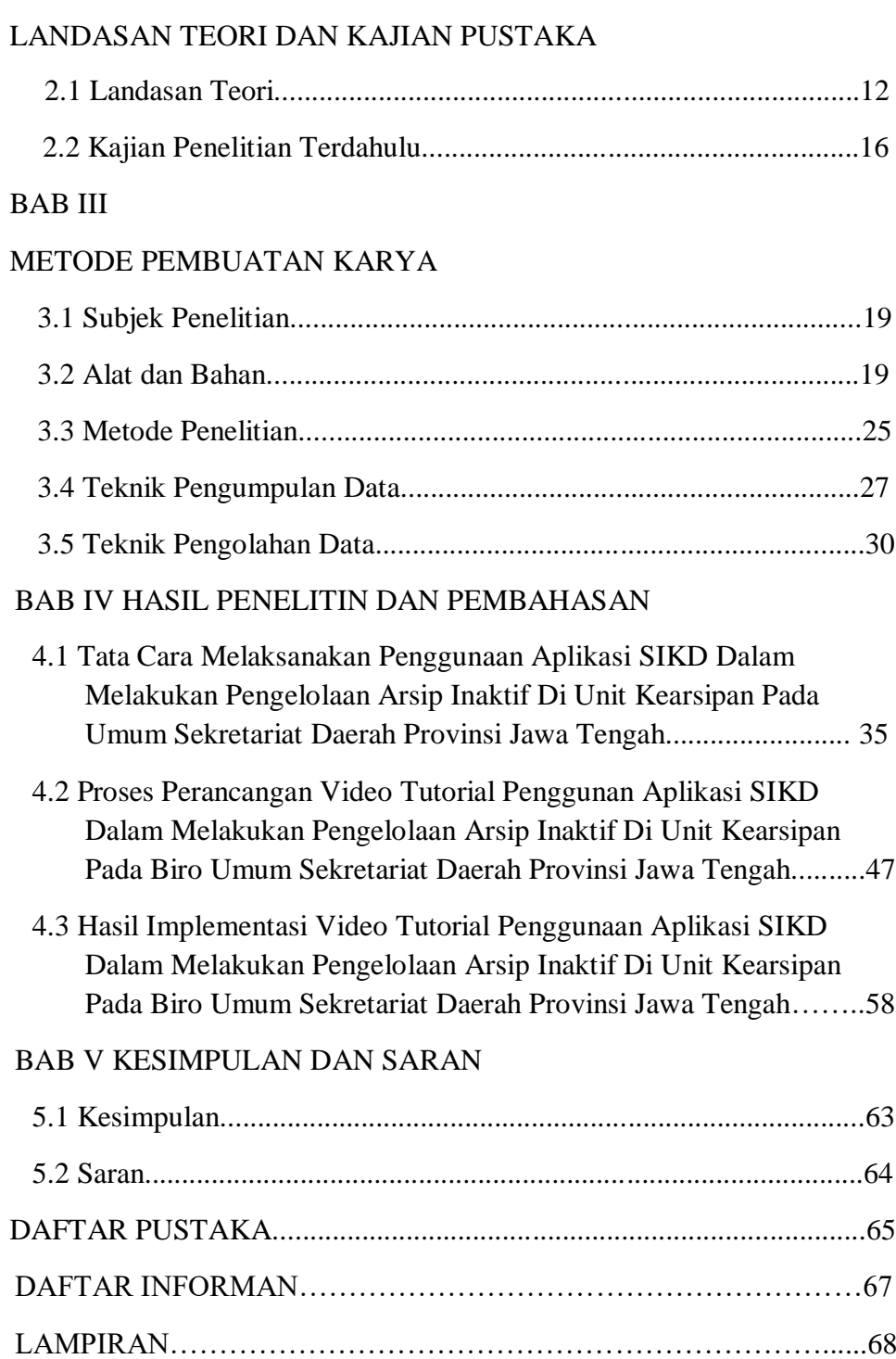

### **DAFTAR GAMBAR**

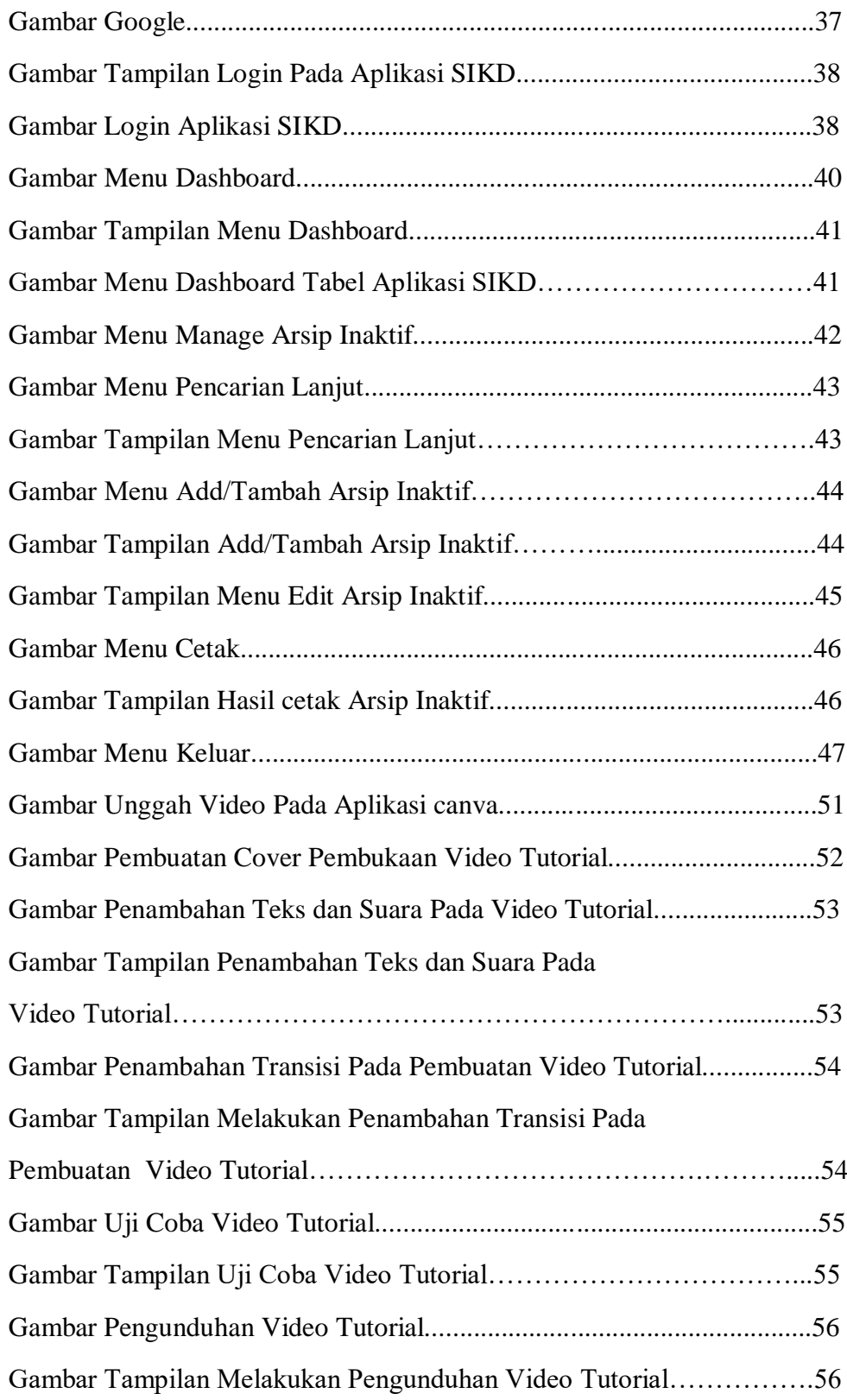

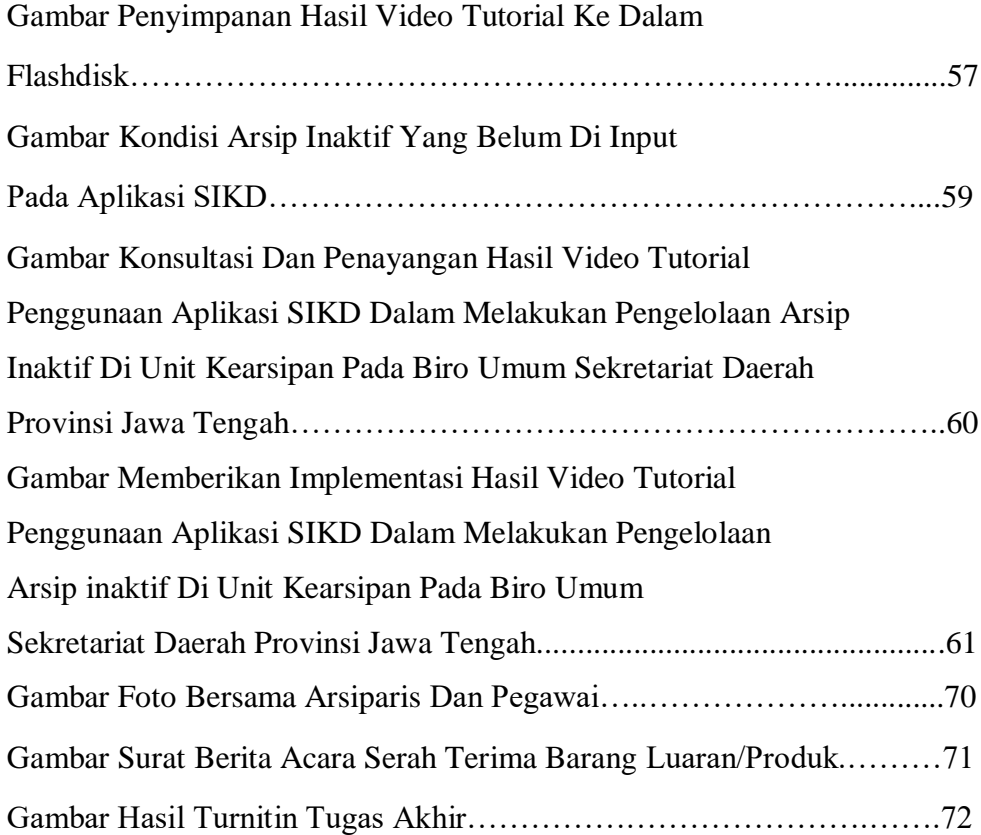

### **DAFTAR TABEL**

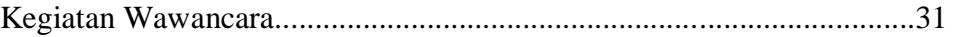

## **DAFTAR BAGAN**

Bagan Prosedur Metode Penelitian Tindakan (Action Research).............20

#### **DAFTAR ISTILAH**

**Arsip** : **Arsip** adalah catatan kegiatan atau kejadian yang terekam dalam berbagai format media, sesuai kemajuan teknologi informasi juga komunikasi. Arsip ini dihasilkan dengan lembaga negara, otoritas daerah, institusi pendidikan, perusahaan, dunia politik, organisasi masyarakat, serta individu dalam menjalankan kehidupan bersama dalam konteks kehidupan berbangsa dan bernegara. (Menurut Undang-Undang Kearsipan Nomor 43 Tahun 2009)

**Arsip Dinamis :** Arsip yang masih aktif digunakan secara langsung dalam proses perencanaan kegiatan, pelaksanaan dan melaksanakaan penyelenggaraan di dalam organisasi. Selain itu, arsip dinamis ini disimpan selama periode yang telah ditetapkan sesuai dengan Jadwal Retensi Arsip atau JRA. (Undang-Undang Kearsipan Nomor 43 Tahun 2009).

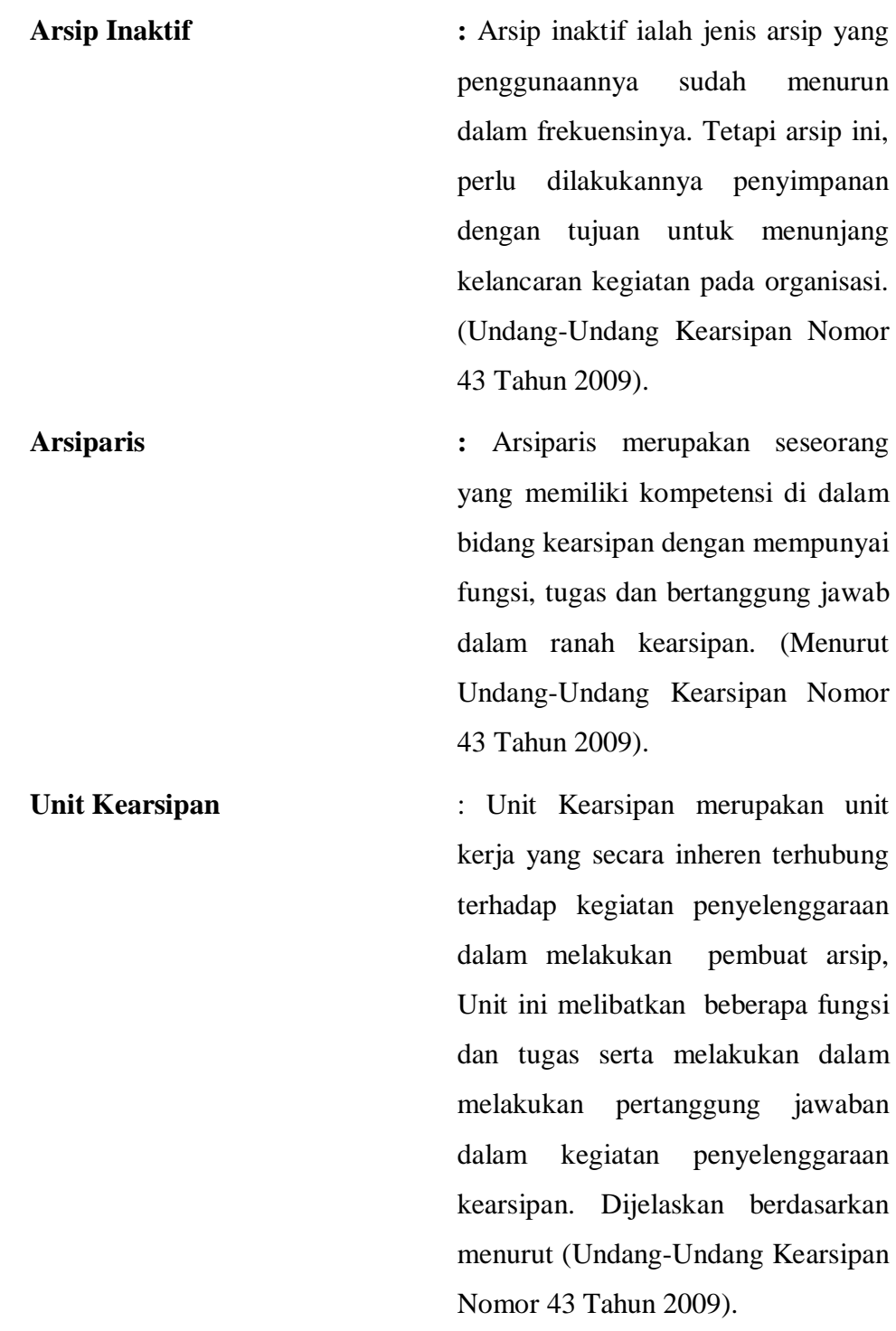

**Aplikasi SIKD** : SIKD, merupakan sebuah aplikasi yang telah dibuat dan dikembangkan Arsip Nasional Republik Indonesia, adanya aplikasi ini bertujuan untuk mendukung dalam melaksanakan pengelolaan arsip dilingkungan pemerintahan. (Menurut ANRI) **Aplikasi Canva** : Aplikasi canva merupakan suatu perangkat lunak yang dipergunakan peneliti dalam proses melaksanakan kegiatan pengeditan video pasca

produksi. Tentunya aplikasi canva memiliki fungsi yaitu pendukung dalam kegiatan pengeditan terhadap video. .